# Bulk FAQ

Last Modified on 03/17/2021 11:46 am EDT

### **Bulk Job Status and Errors APIs**

Use the GET /bulk/{id}/status API to check the status of a bulk job.

#### Bulk Job Statuses

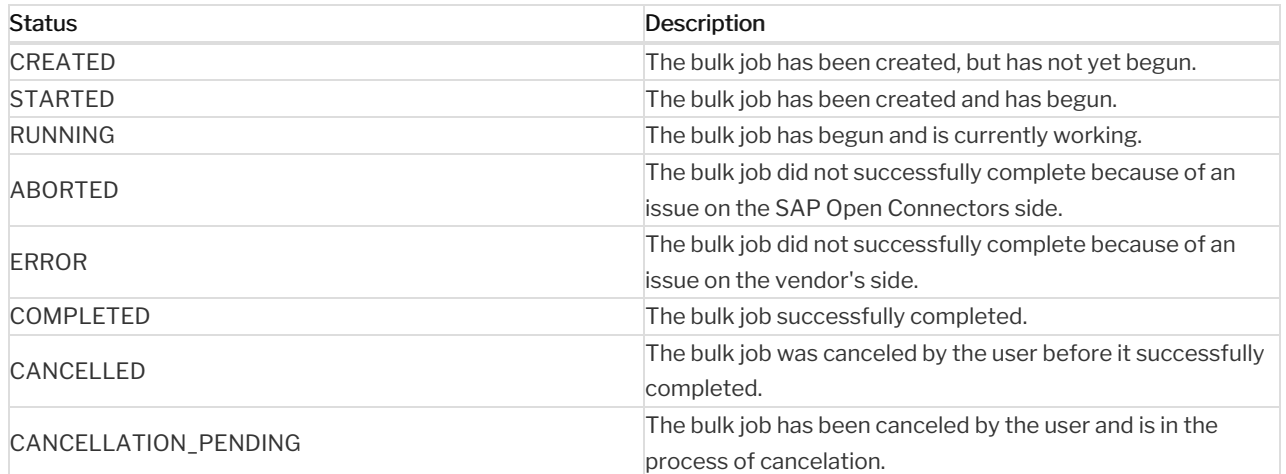

#### **Bulk Job Errors**

This section lists and describes possible bulk job errors, as well as potential causes and solutions.

## My job says completed but when I make a call to

GET /bulk/{id}/{objectName}, I'm getting a Bad Request error message.

Make sure the Response Content Type you specified from the UI dropdown matches the format field of your POST bulk/download query.